平成 29 4 28

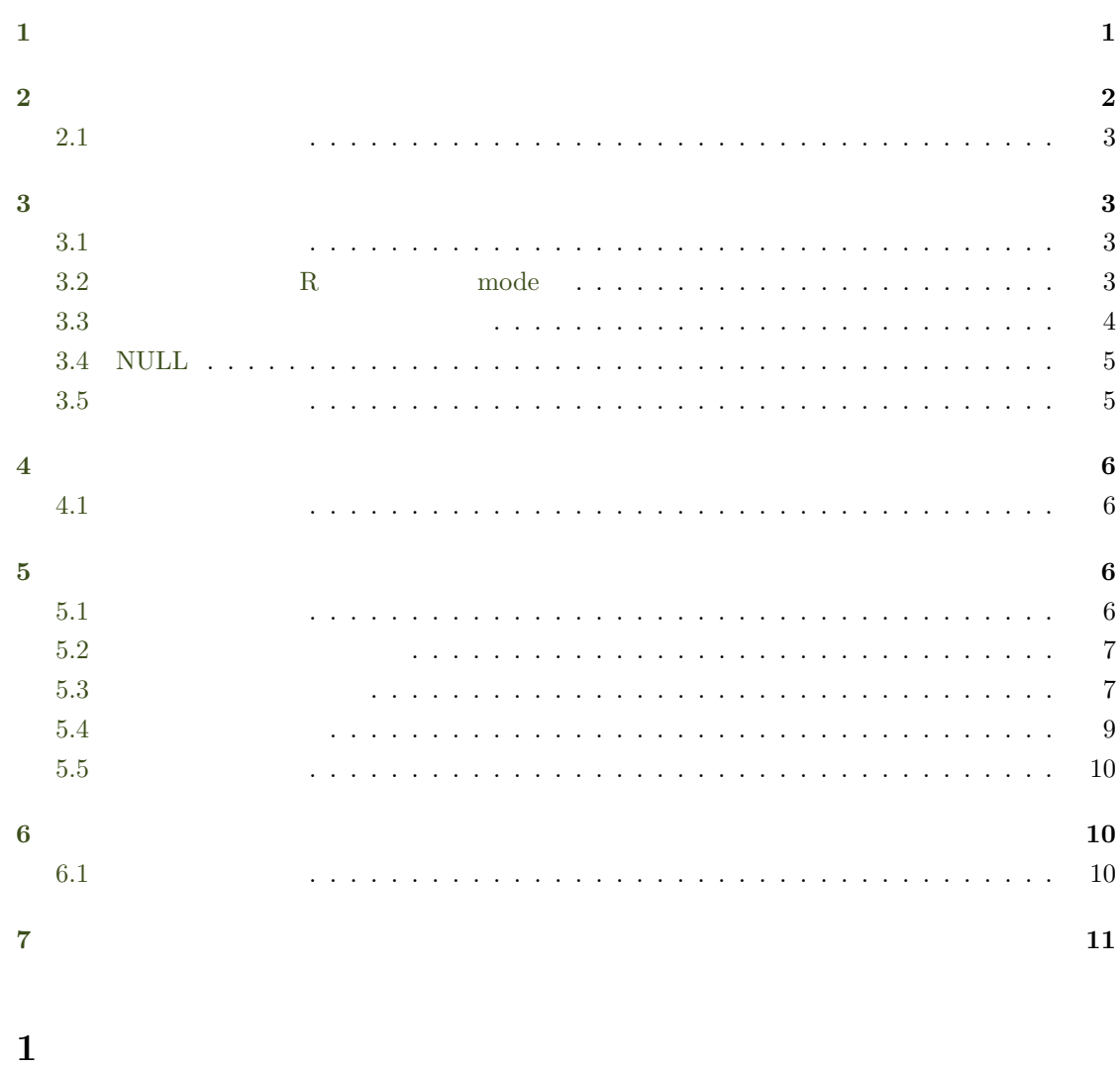

<span id="page-0-0"></span>• ligical, numeric, complex, character

 $\bullet$  and  $\bullet$  and  $\bullet$  and  $\bullet$  and  $\bullet$  and  $\bullet$  and  $\bullet$  and  $\bullet$  and  $\bullet$  and  $\bullet$ 

 $\bullet$   $\bullet$   $\bullet$   $\bullet$   $\bullet$   $\bullet$   $\bullet$ 

 $2$ 

- $\bullet$
- $\bullet$

<span id="page-1-0"></span>**2** 基本演算

> 3 \* 4 [1] 12  $> 3 * 4 + 2$ [1] 14  $> 3 * (4 + 2)$ [1] 18 > 3/4 [1] 0.75  $> -5$  /  $-6$ [1] 0.8333333  $> (-5)/(-6)$ [1] 0.8333333

 $\overline{2}$ 

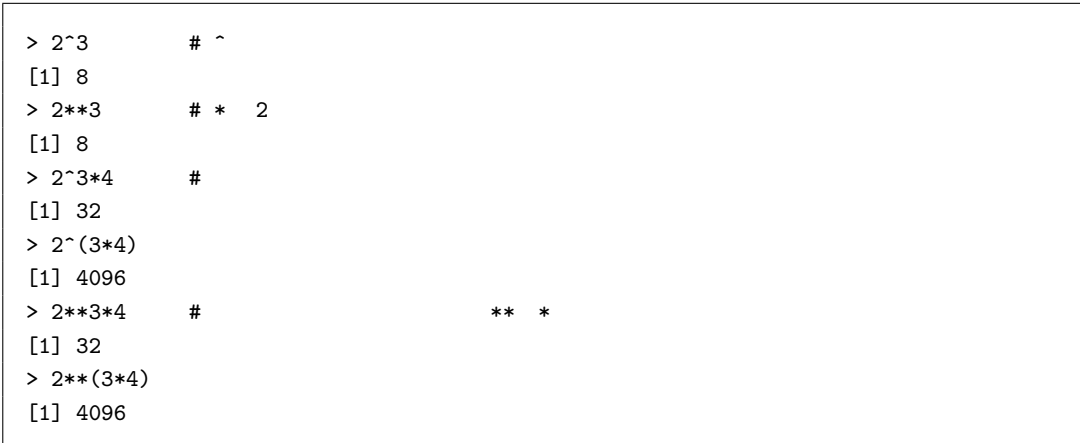

 $>$  sqrt $(2)$ [1] 1.414214  $> 2^{\sim}(1/2)$ [1] 1.414214

 $\log(2) = \ln 2 = \log_e 2$  log(100,10)=  $\log_{10} 100$ 

> log(2)

[1] 0.6931472

> exp(0.6931472) [1] 2 > exp(1) [1] 2.718282 > log(100, 10) [1] 2

#### absolute values

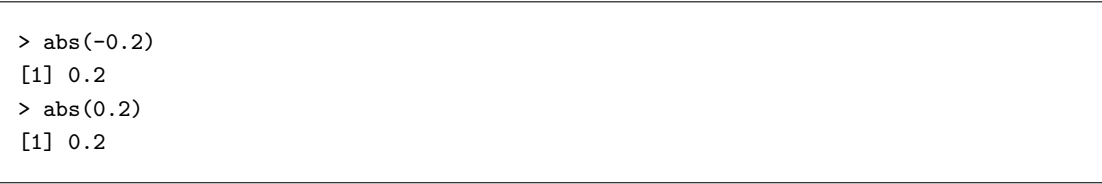

## <span id="page-2-0"></span>**2.1**

 $\bullet$ • べき乗と優先順位.  $\bullet$  $\bullet$ 

# <span id="page-2-1"></span>**3** データ型の基礎

# <span id="page-2-2"></span> $3.1$

- $\bullet$ , The system is the system in the system in the system in the system in the system in the system in the system in the system in the system in the system in the system in the system in the system in the system in the s
- $\bullet$   $0$  1  $0$  1  $0$  1
- コミング <sub>こ</sub> =*⇒*

• R  $\qquad \qquad \qquad$ 

# <span id="page-2-3"></span>**3.2 R** mode

•  $logical$  :  $TRUE$  FALSE  $T = F$ 

 $II$  3  $\overline{\phantom{a}}$  3

•  $numeric : R$  numeric  $cap.$ 

 $3.3$   $2$ 

- $complex: i$
- $\bullet$  character :

mode() and the mode mode mode mode mode mode  $\sim$  mode mode mode()

> mode(TRUE) [1] "logical" > mode(FALSE) [1] "logical"  $>$  mode(pi) # pi [1] "numeric" > mode(2.0) [1] "numeric"  $> mode(2)$ [1] "numeric" > mode(2+2i) [1] "complex"  $> mode("$ [1] "character"

is.  $($ )

```
> is.character(""[1] TRUE
> is.numeric(" '")
[1] FALSE
> is.numeric(3.14)
[1] TRUE
> is.numeric(pi)
[1] TRUE
> is.logical(FALSE)
[1] TRUE
> is.logical(1)
[1] FALSE
```
#### <span id="page-3-0"></span>**3.3**  $\overline{\phantom{a}}$

 $\mathcal{C}$ 

 $> x \le -3$  # x 3  $> x$  # [1] 3  $>$  is.numeric(x) # x [1] TRUE  $> y < -$  "

 $\text{II}$  4

*3.4 NULL* 2

> y  $\begin{bmatrix} 1 \end{bmatrix}$  " > is.character(y) [1] TRUE > is.numeric(x) [1] TRUE > mode(y) [1] "character"

#### <span id="page-4-0"></span>**3.4 NULL**

•  $\bullet$  0 1  $\bullet$  0 1  $\bullet$ 

初期化した場合,その状態をプログラミング用語で と呼ぶ.

• R  $\hfill\blacksquare$ 

 $>$  x <- NULL # NULL  $\qquad \qquad \times \quad x \qquad \qquad \text{4} \quad x \qquad \qquad \text{NULL}$ NULL > is.numeric(x) [1] FALSE  $>$  is.null(x) #  $NULL$ [1] TRUE  $\qquad \qquad \texttt{\qquad \qquad \ \ \, \texttt{model} \qquad \qquad \ \ \, \texttt{\qquad \qquad \ \ \, \texttt{WULL} \qquad \ \ \, \texttt{\qquad \ \ \, \texttt{model} \qquad \ \ \, \texttt{\qquad \ \ \, \texttt{WULL} \qquad \ \ \, \texttt{\qquad \ \ \, \texttt{model} \qquad \ \ \, \texttt{\qquad \ \ \, \texttt{WULL} \qquad \ \ \, \texttt{\qquad \ \ \, \texttt{model} \qquad \ \ \, \texttt{\qquad \ \ \, \$ [1] "NULL"  $>$  x  $<-$  FALSE # x  $>$  is.null(x) # NULL [1] FALSE > is.logical(x) [1] TRUE > mode(x) [1] "logical"

## <span id="page-4-1"></span>3.5

 $\bullet$ 

- mode
- $\bullet$
- logical numeric complex character
- $\bullet$  mode()
- $\bullet$  is. ()
- 変数の作成・代入方法
- NULL

# <span id="page-5-0"></span>**4** データ構造とは?

 $1$ 

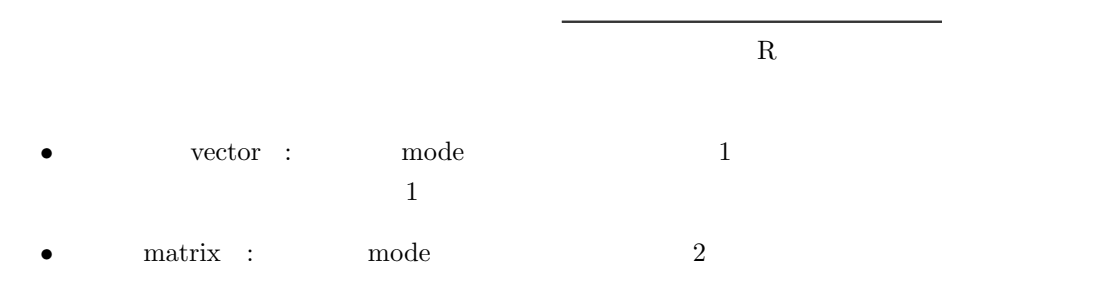

- $\bullet$   $\qquad$  array :  $\qquad$  mode $\qquad$  n
- $\qquad$  list :
- データフレーム(data.frame : 表計算ソフトのテーブルのような 2 次元のデータ構造で,列  $\Box$ mode

# <span id="page-5-1"></span>**4.1**

- $\bullet$
- $\bullet$
- $\bullet\,$  vector, matrix, array, list
- $\bullet$   $\bullet$   $\bullet$   $\bullet$   $\bullet$   $\bullet$   $\bullet$   $\bullet$

# <span id="page-5-2"></span>**5**  $\overline{\phantom{a}}$

- <span id="page-5-3"></span> $5.1$ 
	- $c()$  combine  $1$

```
> c(1, 2, 3, 4) #
[1] 1 2 3 4
> c(1, 2, c(3, 4)) #
[1] 1 2 3 4
> v \leq c("a", "b", "c") #
> v \qquad # v
[1] "a" "b" "c"
> c(v, v, c(1, 2, 3)) #
[1] "a" "b" "c" "a" "b" "c" "1" "2" "3"
```
## <span id="page-6-0"></span>**5.2** 便利なベクトル生成関数

replicate  $rep(x, times)$  x times

 $>$  rep(1, 5) [1] 1 1 1 1 1  $> rep(" " , 3)$  $[1]$  " $[2]$  " $[3]$  " $[3]$  " $[3]$  " $[3]$  " $[3]$  " $[3]$  " $[3]$  " $[3]$  " $[3]$  " $[3]$  " $[3]$  " $[3]$  " $[3]$  " $[3]$  " $[3]$  " $[3]$  " $[3]$  " $[3]$  " $[3]$  " $[3]$  " $[3]$  " $[3]$  " $[3]$  " $[3]$  " $[3]$  " $[3]$  " $[3]$  " $[3]$  " $[3]$  " $[3]$ > rep(TRUE, 3) [1] TRUE TRUE TRUE  $> \text{rep}(c(1, 2), 3)$  # [1] 1 2 1 2 1 2

#### rep()  $\mathbf{rep}(\mathbf{Q})$

sequence seq(from, to, by) from to by by  $1$ 

```
> seq(1, 10)
[1] 1 2 3 4 5 6 7 8 9 10
> seq(1, 10, 2) # 2
[1] 1 3 5 7 9
> seq(10, 1)
[1] 10 9 8 7 6 5 4 3 2 1
> seq(10, 1, -2)
[1] 10 8 6 4 2
```
# <span id="page-6-1"></span> $5.3$

 $[1]$ 

> seq(1, 50) [1] 1 2 3 4 5 6 7 8 9 10 11 12 13 14 15 16 17 18 19 20 21 22 23 24 25 26 27 [28] 28 29 30 31 32 33 34 35 36 37 38 39 40 41 42 43 44 45 46 47 48 49 50

> 1 [1] 1

the set of  $1$  of  $1$  or  $1$ 

ベクトルの要素は [] 括弧内にインデックス番号を指定することでアクセスできる.

 $> x < -1:10$ > x [1] 1 2 3 4 5 6 7 8 9 10  $> x[1]$ [1] 1  $> x[2]$ [1] 2 > x[10] [1] 10

 $\square$ 

 $>$  days  $\leq$  c(" ", " ", " ", " ", " ", " ", " ") > days [1] " " " " " " " " " " " " " " > days[3]  $[1]$  " " > days[c(1, 2, 3)]  $[1]$   $[0, 0, 0, 0, 0, 0, 0]$ > days[1:3]  $[1]$  " " " " " "  $> days[seq(2, 7, 2)]$  # 2  $1$  1 [1] " " " " " " "

 $> days[-3]$  # 3 [1] " " " " " " " " " " " "  $> days[-1:-3]$  # 1 3  $[1]$   $[0, 0, 0, 0, 0, 0, 0, 0, 0, 0]$  $> days[-seq(2, 7, 2)]$  #  $seq(2,7,2)$   $c(2,4,6)$  $[1]$  " " " " " " " " "

length()

> length(days) [1] 7 > length(x) [1] 10

<span id="page-8-0"></span>5.4

 $\frac{1}{\sqrt{1-\frac{1}{\sqrt{1-\frac{1$  $1 \t 50 \t 1:50$  $seq(1,50)$  1  $> x < -1:50$  # seq(1, 50)  $> x$ [1] 1 2 3 4 5 6 7 8 9 10 11 12 13 14 15 16 17 18 19 20 21 22 23 24 25 26 27 [28] 28 29 30 31 32 33 34 35 36 37 38 39 40 41 42 43 44 45 46 47 48 49 50  $> y \le -50:1$  # seq(50, 1) > y [1] 50 49 48 47 46 45 44 43 42 41 40 39 38 37 36 35 34 33 32 31 30 29 28 27 26 25 24 [28] 23 22 21 20 19 18 17 16 15 14 13 12 11 10 9 8 7 6 5 4 3 2 1  $> x * 2$  # 2 [1] 2 4 6 8 10 12 14 16 18 20 22 24 26 28 30 32 34 36 38 40 [21] 42 44 46 48 50 52 54 56 58 60 62 64 66 68 70 72 74 76 78 80 [41] 82 84 86 88 90 92 94 96 98 100  $> x / 2$  # 2 [1] 0.5 1.0 1.5 2.0 2.5 3.0 3.5 4.0 4.5 5.0 5.5 6.0 6.5 7.0 7.5 8.0 [17] 8.5 9.0 9.5 10.0 10.5 11.0 11.5 12.0 12.5 13.0 13.5 14.0 14.5 15.0 15.5 16.0 [33] 16.5 17.0 17.5 18.0 18.5 19.0 19.5 20.0 20.5 21.0 21.5 22.0 22.5 23.0 23.5 24.0 [49] 24.5 25.0  $> x + 100$  #  $100$ [1] 101 102 103 104 105 106 107 108 109 110 111 112 113 114 115 116 117 118 119 120 [21] 121 122 123 124 125 126 127 128 129 130 131 132 133 134 135 136 137 138 139 140 [41] 141 142 143 144 145 146 147 148 149 150  $> x + y$  # x y [1] 51 51 51 51 51 51 51 51 51 51 51 51 51 51 51 51 51 51 51 51 51 51 51 51 51 51 51 [28] 51 51 51 51 51 51 51 51 51 51 51 51 51 51 51 51 51 51 51 51 51 51 51  $> log(1:5)$  #  $log(c(1, 2, 3, 4, 5))$  log [1] 0.0000000 0.6931472 1.0986123 1.3862944 1.6094379  $>$  (1:5)^2 # c(1, 2, 3, 4, 5)^2 [1] 1 4 9 16 25

 $(1:5)$   $\hat{ }$  2 1:5

2 1:5^2  $1:5^{\circ}2$   $1:5^{\circ}2$   $1 \t 5^2 = 25$ 

 $> 1:5^2$  # 1:25 [1] 1 2 3 4 5 6 7 8 9 10 11 12 13 14 15 16 17 18 19 20 21 22 23 24 25

#### <span id="page-9-0"></span>5.5

- $\bullet$  :
- $\bullet$  c() rep() seq()
- $\bullet$
- $\bullet$  length()

# <span id="page-9-1"></span>**6** ヘルプの使い方

rep()

> help(rep)

standard deviation  $help.\,search()$ 

> help.serach("standard deviation") stats::sd stats

 $sd()$  help(sd)

 $R$ 

 $\overline{\text{source}}$ 

 $\rm\bf R$  and  $\rm\bf R$  isomore source

help.search()

# **6.1**

- $\bullet$  help()
- help.search()
- $\bullet$
- $\bullet$  sd()

 $II$  10

<span id="page-10-0"></span>**7** 実習

 $(1)$  2, 4, 6, 8, 10 10

[1] 2 4 6 8 10 2 4 6 8 10 2 4 6 8 10 2 4 6 8 10 2 4 6 8 10 [26] 2 4 6 8 10 2 4 6 8 10 2 4 6 8 10 2 4 6 8 10 2 4 6 8 10

- (2) 2, 4, 6, 8, 10  $100$
- (3) sd()  $2$

 $2$